## TROUVER DES LIENS Activité préparatoire

Parfois, c'est seulement plus tard dans la vie que nous prenons conscience de l'utilité de ce que nous apprenons à l'école. Lisez les récits suivants de jeunes diplômés, qui expliquent ce qu'ils ont appris au cours de leurs études. **Entourez celui auquel vous vous identifiez le plus.** 1.

*Quand j'étais enfant, ma mère avait sa propre entreprise. J'étais tout excité lorsqu'elle recevait les marchandises qu'elle avait commandées. Elle savait toujours combien elle les avait payées, ce qui permettait de déterminer combien elle devait en vendre pour faire des bénéfices. Dès l'instant où elle commandait les marchandises, elle calculait ses revenus potentiels. Je me rends compte aujourd'hui que si elle se trompait dans ses calculs, elle pouvait perdre beaucoup d'argent !* » —JUSTINE

*En août dernier, je me suis blessé à l'œil. Si je n'avais pas consulté un médecin, j'aurais perdu la vue. Après l'opération, mes parents m'ont accompagné à de nombreux rendez-vous médicaux. Mes connaissances sur la vue et l'anatomie de l'œil m'ont beaucoup aidé. J'ai pu mieux comprendre ce que le médecin expliquait et pourquoi l'opération serait utile. J'ai même pu décrire exactement à mes parents ce qu'il s'était passé. Ils étaient vraiment perdus, et je suis heureux d'avoir pu les aider à comprendre !* » —JOCELYN

 *La pollution atmosphérique est un problème grave dans ma ville. À cause de la qualité de l'air, beaucoup d'habitants souffrent d'asthme ou de problèmes respiratoires. Nous avons appris en cours que certaines choses polluent l'air, comme faire brûler des combustibles fossiles, mais que cela peut être compensé en utilisant d'autres sources d'énergie, notamment éolienne ou solaire, ou simplement en réduisant notre consommation énergétique. Il est important de savoir cela pour faire les bons choix sur l'énergie que nous utilisons et la quantité que nous consommons. Ces connaissances me permettent de comprendre le rôle que joue le gouvernement dans la régulation de l'énergie, et les changements qui sont à l'œuvre dans ce domaine.* » —ROMAIN Caparty d'Alittin en participat de la Capacité de la Capacité de la Capacité de la Capacité de la Capacité de la Capacité de la Capacité de la Capacité de la Capacité de la Capacité de la Capacité de la Capacité de la Capa

*Cet été, j'ai fait un stage dans une entreprise, et j'ai été très surpris de devoir si souvent écrire et donner des présentations. Ce que j'ai appris en classe de français m'a été indispensable. J'ai dû formuler des arguments et m'expliquer clairement pour communiquer avec les membres de l'entreprise et ses clients. Mon professeur nous rappelait toujours qu'il est essentiel de bien savoir s'exprimer, mais c'est dans le cadre de ce travail que j'en ai vraiment pris conscience.* » —ALEXANDRE

2. Expliquez ce qui vous a intéressé dans l'histoire que vous avez entourée.

## TROUVER DES LIENS

Faire le lien entre vos cours et vos centres d'intérêt personnels.

Prénom

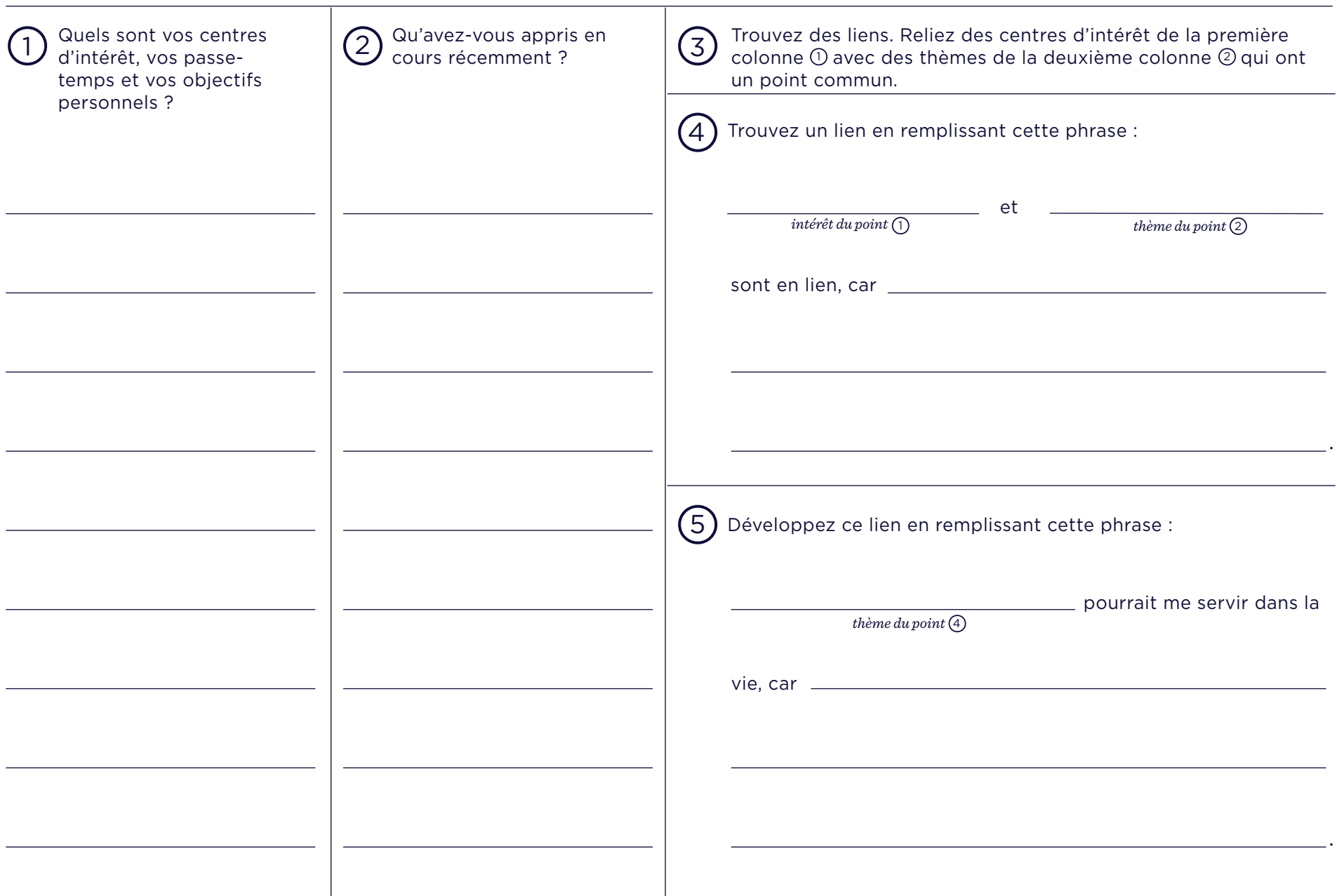